Департамент образования: Владимирской области Государственное автономное образовательное учреждение дополнительного профессионального образования Владимирской области «Владимирский институт развития образования имени Л.И. Новиковой»

Кафедра профессионального образования

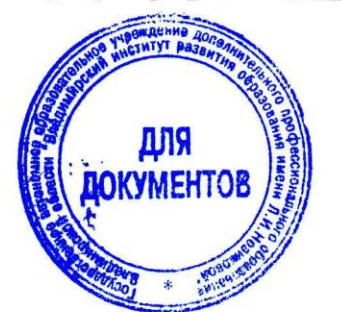

«УТВЕРЖДАЮ» Проректор ГАОУ ДПО ВО ВИРО /ХарчевниковаЕ.Л 2022

# ДОПОЛНИТЕЛЬНАЯ ПРОФЕССИОНАЛЬНАЯ ПРОГРАММА-ПРОГРАММА ПОВЫШЕНИЯ КВАЛИФИКАЦИИ

Создание моделей в программе Sweet Home 3D

Владимир 2022

Организация - разработчик: ГАОУДПО ВО «Владимирский институт развития образования имени Л.И. Новиковой»

Составители (разработчики):

Беляева Е.А., старший преподаватель кафедры профессионального образования ГАОУДПО ВО ВИРО,

Осипова АЕ, методист кафедры профессионального образования ГАОУДПО ВО ВИРО.

Программа **рекомендована** кафедрой профессионального образования ГАОУ ДПО ВО ВИРО к использованию в учебном процессе для повышения квалификации педагогических работников общего образования

Протокол №\_\_\_\_\_\_\_\_\_\_\_\_ от «\_\_\_\_»\_\_\_\_\_\_\_\_\_\_20\_\_ г.

### **I. Общая характеристика программы**

#### **1.1. Нормативно-правовые основания разработки программы**

Нормативную правовую основу разработки программы составляют:

- Федеральный закон от 29 декабря 2012 г. № 273-ФЗ «Об образовании в Российской Федерации»;

- приказ Минобрнауки России от 1 июля 2013 г. № 499 «Об утверждении Порядка организации и осуществления образовательной деятельности по дополнительным профессиональным программам»;

- приказ Минобрнауки России от 15.01.2013 №10 «Федеральные государственные требования к минимуму содержания дополнительных профессиональных образовательных программ профессиональной переподготовки и повышения квалификации педагогических работников, а также к уровню профессиональной переподготовки педагогических работников»;

методические рекомендации по разработке основных профессиональных образовательных программ и дополнительных профессиональных программ с учетом соответствующих профессиональных стандартов (утв. Минобрнауки России от22 января 2015г. №ДЛ-1/ 05 ВН);

- методические рекомендации-разъяснения по разработке основных профессиональных образовательных программ и дополнительных профессиональных программ на основе профессиональных стандартов(письмо Минобрнауки России от22 апреля 2015г. №ВК-1030/ 06);

- письмо Минобрнауки России от 02.09.2013 №АК-1879/06 «О документах о квалификации».

Программа разработана на основе профессионального стандарта "Педагог (педагогическая деятельность в сфере дошкольного, начального общего, основного общего, среднего общего образования) (воспитатель, учитель)", утверждённого приказом Минтруда России от 18.10.2013 N 544н (с изм. от 25.12.2014) (Зарегистрировано в Минюсте России 06.12.2013 N 30550)

#### **Локальные акты**

Положение об итоговой аттестации слушателей по программам повышения квалификации в ГАОУ ДПО ВО ВИРО.

Положение об организации дополнительного профессионального образования слушателей ГАОУ ДПО ВО ВИРО.

#### **1.2.Область применения программы**

Настоящая программа предназначена для повышения квалификации учителей технологии.

# **1.3.Требования к обучающимся**

# К освоению программы допускаются:

лица имеющие среднее профессиональное образование - программы подготовки специалистов среднего звена или высшее образование (бакалавриат, специалитет, магистратура) направленность (профиль) которого соответствует преподаваемому учебному предмету курсу, дисциплине (модулю) или дополнительное профессиональное образование на базе среднего профессионального образования (программы подготовки среднего звена) или высшего образования (бакалавриата)-профессиональная переподготовка, направленность (профиль) которой соответствует преподаваемой учебной дисциплине, курсу, профессиональному модулю.

# **1.4. Цель и планируемые результаты освоения программы**

**Цель:** повышение квалификации учителей технологии в области использования программы трехмерной графики Sweet Home 3D на учебных занятиях по технологии.

*ПК-1.* Формирование навыков, связанных с информационнокоммуникационными технологиями

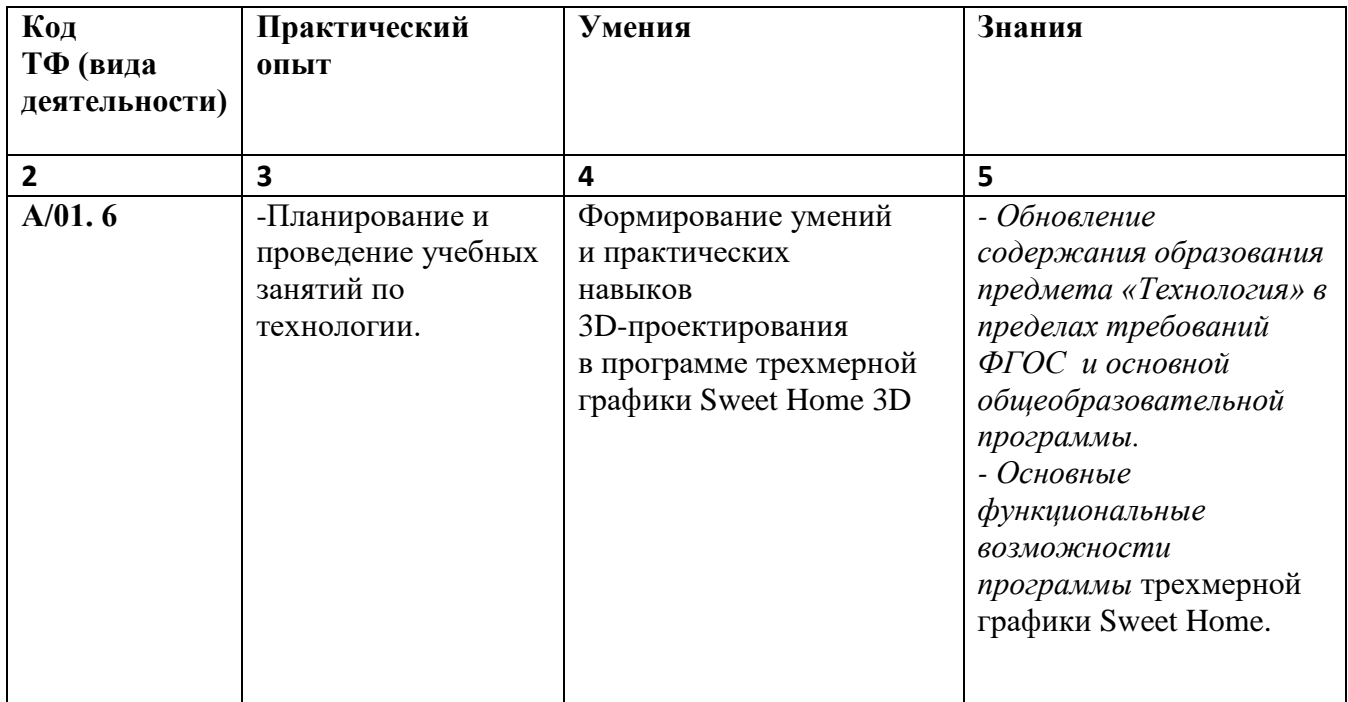

#### **Обучающийся в результате освоения программы должен иметь:**

**I.5.Форма обучения:** очно, с отрывом от работы. **Режим занятий:** 6-8 часов в день, всего 36 часов.

### **I.6.Форма документа, выдаваемого по результатам освоения**  программы: лицам, успешно освоившим программу<br>выдается сертификат о повышении квалификации выдается сертификат о повышении установленного образца.

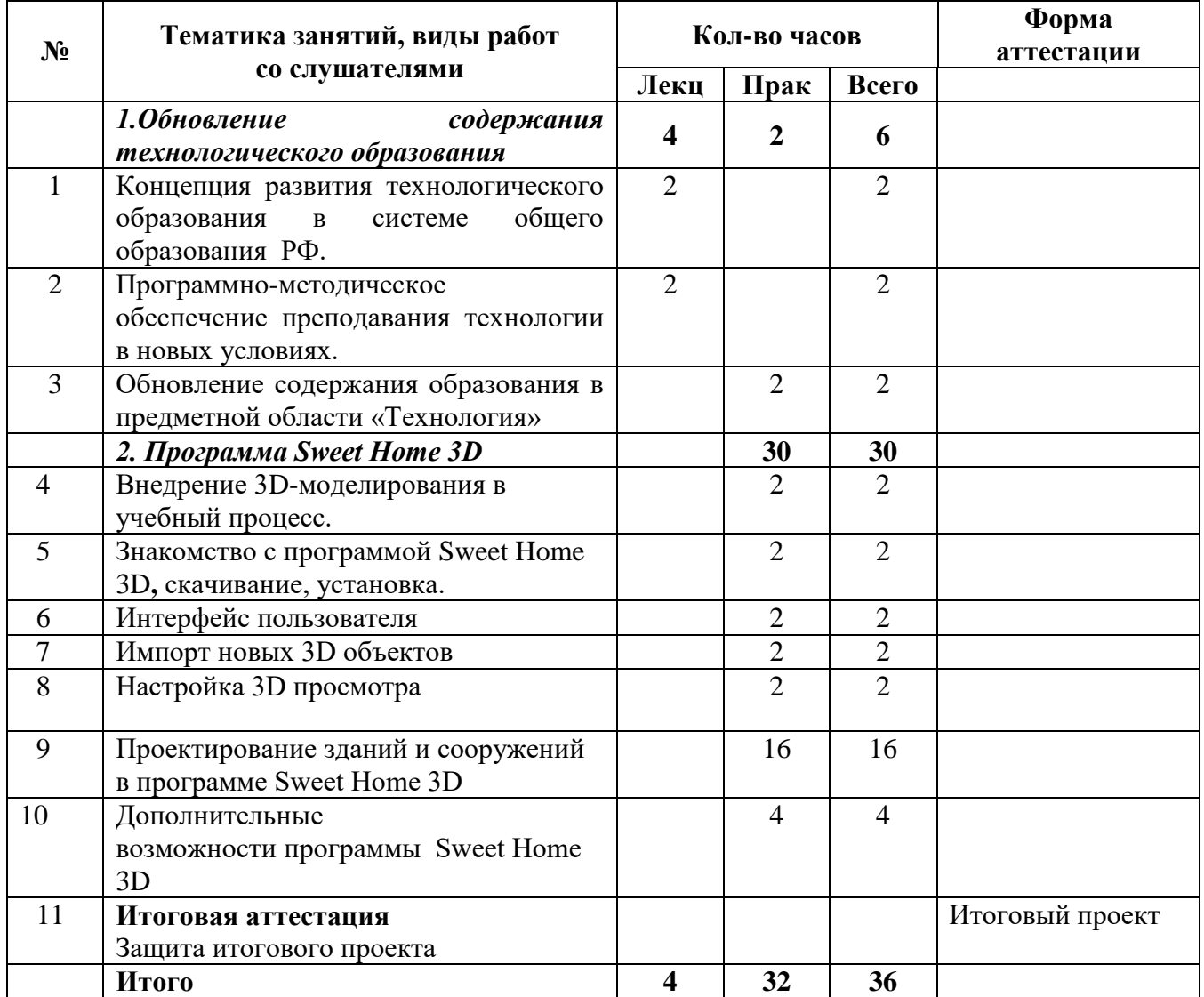

# **2.Учебный план**

#### **Календарный учебный график**

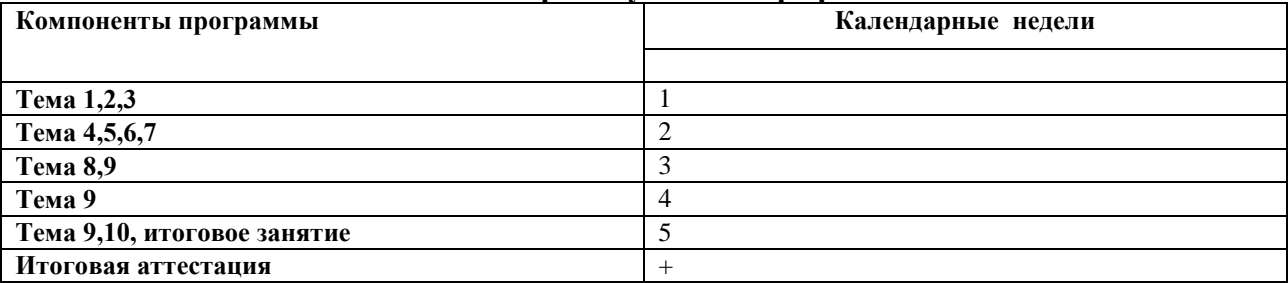

# **4.Рабочие программы учебных модулей**

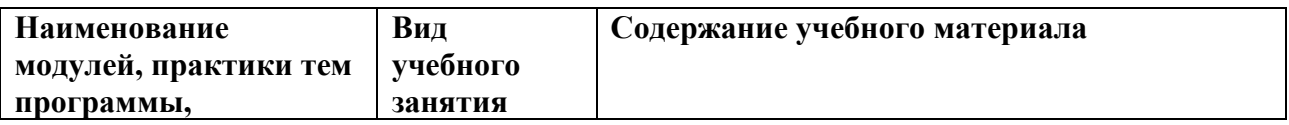

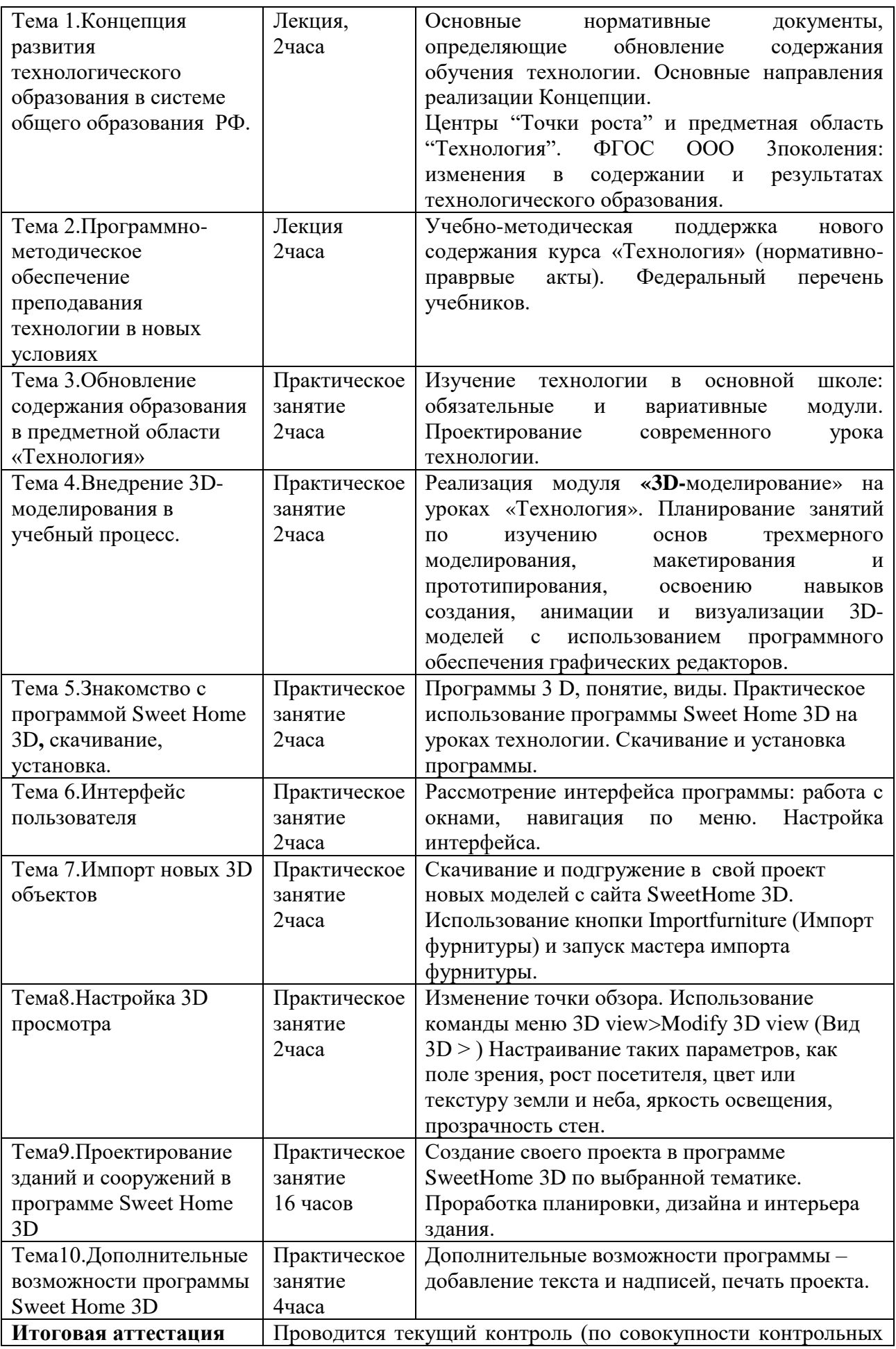

## **5.Организационно-педагогические условия реализации программы**

### **5.1. Организация образовательного процесса**

Реализация программы подразумевает практикоориентированную подготовку в аудиторном режиме и организацию практики на базе ВИРО.

Практика включает выполнение последовательных практических работ, наглядно демонстрирующих изученные приемы и техники моделирования трехмерных объектов в программе Sweet Home.

Проводится текущий контроль в форме выполнения (презентации) практического задания.

Обязательные аудиторные занятия проводятся с группой (оптимальное количество обучающихся 20 чел.). Индивидуальные и групповые консультации проходят при непосредственном общении преподавателя и слушателей в ходе обучения.

Продолжительность теоретических и практических занятий, практики составляет 1 академический час. Максимальная учебная нагрузка при реализуемой форме обучения составляет 6-8 часов в день, 36 часов - весь курс обучения.

## **5.2. Материально-техническое обеспечение**

Реализация программы требует наличия:

-оборудованного учебного кабинета с рабочими местами по количеству обучающихся, рабочим местом преподавателя, доской для записей;

-технических средств обучения: персональные компьютеры с доступом к сети Интернет, мультимедиа-проектор с экраном, копировальная техника;

- свободно распространяемое программное обеспечение (редактор) трехмерной графики Sweet Home.

## **5.3. Информационное обеспечение обучения**

Перечень используемых учебных изданий, дополнительной литературы, интернет-ресурсов:

## **Основные источники:**

- 1. Федеральный закон от 29.12.2012 № 273-ФЗ «Об образовании в Российской Федерации» — URL: <http://publication.pravo.gov.ru/Document/> (дата обращения: 15.12..2021). — Режим доступа: свободный. — Текст: электронный;
- 2. Приказ Минтруда России от 18.10.2013 N 544н (с изм. от 25.12.2014) "Об утверждении профессионального стандарта "Педагог (педагогическая деятельность в сфере дошкольного, начального общего, основного общего, среднего общего образования) (воспитатель, учитель)" (Зарегистрировано в

Минюсте России  $06.12.2013$  N  $30550$  — URL: https://consultant.ru (дата обращения: 25.11..2021). — Режим доступа: свободный. — Текст: электронный;

- 3. Приказ Минпросвещения России от 31 мая2021 г. N 287 "Об утверждении ФГОС основного общего образования" (зарегистрирован Минюстом России 5 июля  $2021r$ , регистрационный N 64101) "— URL: https://edu.gov.ru/search/(дата обращения:  $20.11..2021$ ). — Режим доступа: свободный. — Текст: электронный;
- 4. Баданов А. Г. 3D изображения (Анаглиф) // [Персональный блог А.Г. Баданова] /
- 5. Концепция преподавания предметной области «Технология» в образовательных организациях Российской Федерации**,** реализующих основные общеобразовательные программы **(**утверждена коллегией Министерства просвещения Российской Федерации **24**декабря **2018** г**).**
- 6. URL: [http://badanovag.blogspot.com/2012/02/3d.html](http://infourok.ru/go.html?href=http%3A%2F%2Fbadanovag.blogspot.com%2F2012%2F02%2F3d.html)
- 7. Пташинский В. С. Проектируем интерьер сами. Sweet Home 3D, FloorPlan 3D, Google SketchUp и IKEA Home Planner. — СПб. : Питер, 2014.— 224 с. : ил.
- 8. Садловская А. С. Использование программы sweet home 3d при изучении раздела «технология ведения дома» в 6-7 классах / [http://nsportal.ru/shkola/tekhnologiya/library/2016/05/04/ispolzovanie](http://nsportal.ru/shkola/tekhnologiya/library/2016/05/04/ispolzovanie-programmy-sweet-home-3d-pri-izuchenii-razdela)[programmy-sweet-home-3d-pri-izuchenii-razdela](http://nsportal.ru/shkola/tekhnologiya/library/2016/05/04/ispolzovanie-programmy-sweet-home-3d-pri-izuchenii-razdela)
- 9. Программа «Черчение и моделирование на компьютере, КОМПАС- 3DLT» для учащихся 5-7-х классов. [Электронный ресурс] / «Проект Инфоурок» [https://infourok.ru/programma-vneurochnoy-deyatelnosti-d-](https://infourok.ru/programma-vneurochnoy-deyatelnosti-d-modelirovanie-v-srede-kompasd-lt-klassi-720257.html) [modelirovanie-v](https://infourok.ru/programma-vneurochnoy-deyatelnosti-d-modelirovanie-v-srede-kompasd-lt-klassi-720257.html)[srede-kompasd-lt-klassi-720257.html](https://infourok.ru/programma-vneurochnoy-deyatelnosti-d-modelirovanie-v-srede-kompasd-lt-klassi-720257.html)
- 10.3DList Всё о рынке инноваций [Электронный ресурс] ./ <https://3dlist.ru/articles/3d-model/130220/>
- 11.3D учебные лаборатории на базе образовательных процессов / http:// [www.detkiuch.ru/publ/obuchenie\\_i\\_shkola/3d\\_laboratorii\\_v\\_obrazovatelnom\\_pro](http://www.detkiuch.ru/publ/obuchenie_i_shkola/3d_laboratorii_v_obrazovatelnom_pro%20cesse/73-1-0-1354) [cesse/73-1-0-1354](http://www.detkiuch.ru/publ/obuchenie_i_shkola/3d_laboratorii_v_obrazovatelnom_pro%20cesse/73-1-0-1354)
- 12. Sweet Home 3D руководство пользователя / официальный сайт SweetHome 3D [Электронный ресурс] <http://www.sweethome3d.com/ru/userGuide.jsp>

## **5.4. Кадровое обеспечение образовательного процесса**

Педагогические работники, реализующие дополнительную профессиональную программу, должны удовлетворять квалификационным требованиям, указанным в квалификационных справочниках по соответствующим должностям.

#### **6.Контроль и оценка результатов освоения программы**

**6.1. Промежуточная аттестация:** не предусмотрена. В ходе практических занятий осуществляется консультирование по разрабатываемым материалам итоговой работы и разрабатываемого учебно-методического обеспечения урока.

**6.2. Итоговая аттестация:** итоговая аттестация слушателей проводится в форме *защиты итогового проекта.* Оценивание: «зачет\не зачет».

# **6.3. Оценочные материалы**

Требования к итоговому проекту:

Тема проекта (идея проекта).

 Цель проекта (должна быть четкой, конкретной, определенной, измеримой) и задачи проекта.

- Проблема, которую решает проект.
- Функции данного объекта (или услуги), из чего сделан, из чего состоит.
- Преимущества, достоинства данного объекта (услуги.)

 Анализ существующих аналогов (плюсы и минусы аналогов, ссылки), сравнение аналогов с проектом.

Целевая аудитория (для кого разрабатывается проект).

 Область применения (в каких сферах деятельности может быть использован).

 Графическое изображение объекта проектирования (проектирование объекта в программе Sweet Home 3D).

 Примерная себестоимость проекта (краткая смета, возможные фирмы и организации по реализации проекта или его части).

 Стратегия развития на год (этапы дальнейшего развития проекта - если это возможно).

# Харчевникова Елена Львовна Подписано цифровой подписью: Харчевникова Елена Львовна Дата: 2022.12.25 00:53:01 +03'00'